## VR/AR 산업용합지 <u>Part</u> **AILH90** 메타버스 비즈니스 전략 컨퍼런스 2022. 11. 24.(목), 10시 ~ 17시 ·행사 장소 판교 스타트업 캠퍼스 컨퍼런스홀

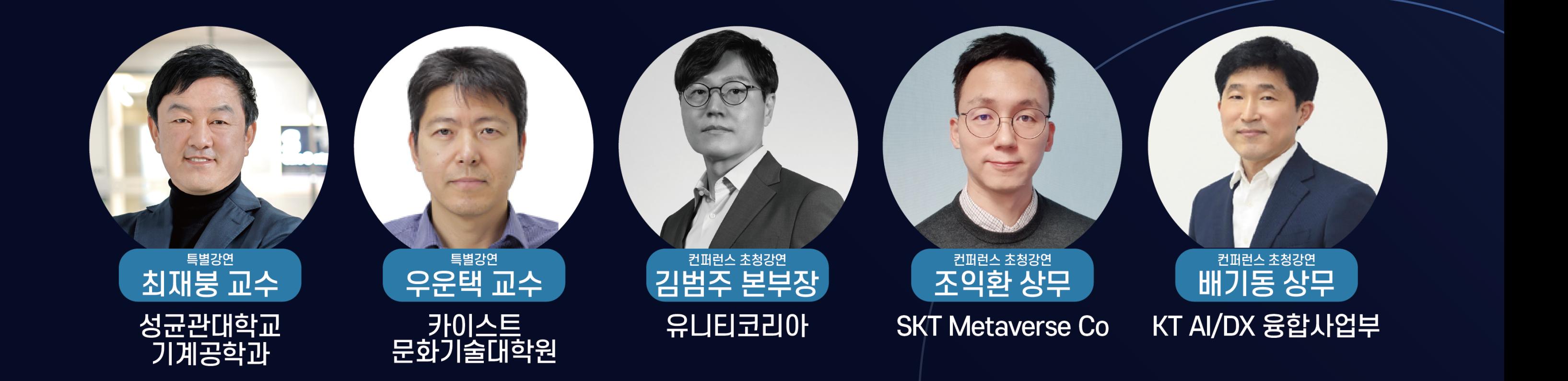

## 성과공유회

개회식

· 2023년 경기도 메타버스 산업융합 지원사업 안내 · 특별 강연 Ⅰ,Ⅱ

## 기술세미나

· VR/AR 산업융합 기술세미나 · 구매/투자 비즈니스 상담

## 컨퍼런스

메타버스 혁신 트렌드 및 비즈니스 선도전략 사례 발표 · 차세대 동력의 핵심요소인 메타버스에 대해 선제적 대응을 위한 컨퍼런스 진행

VR/AR 기술 전시 체험관 · VRAR 산업융합 기술 전시체험

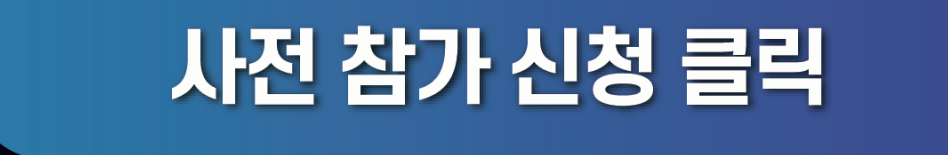

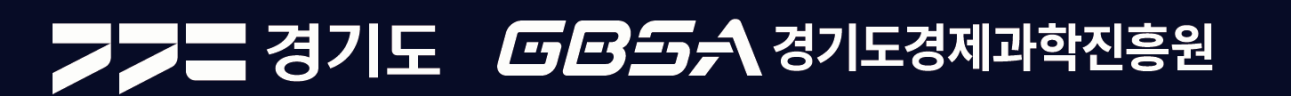

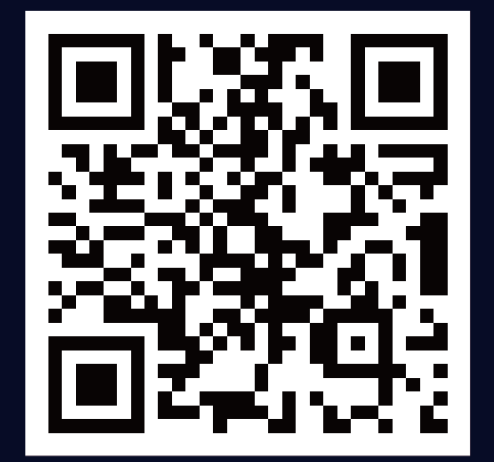